法人 IB サービスによくあるご質問は次のとおり。

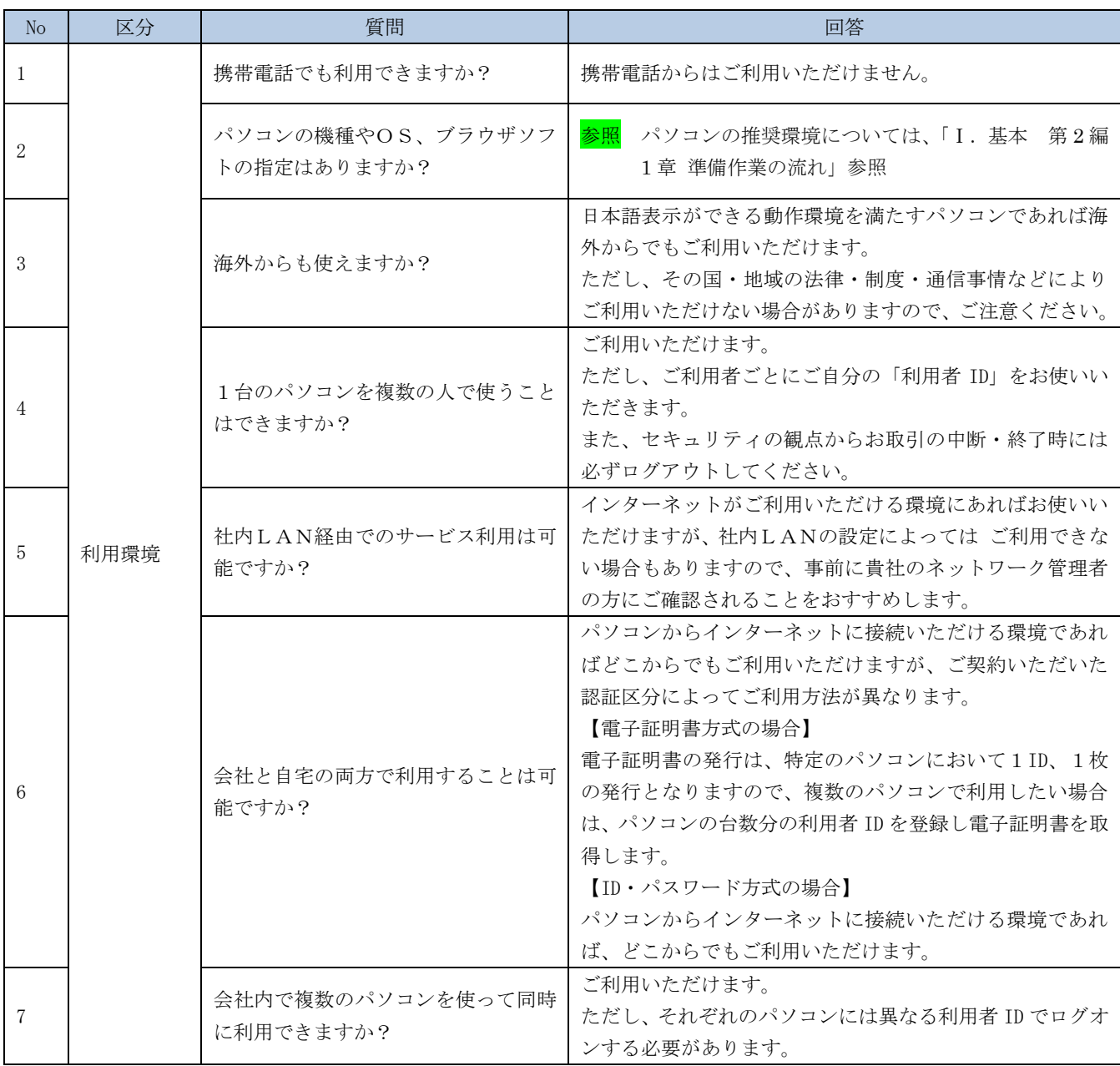

<次頁へ続く>

<前ページからの続き>

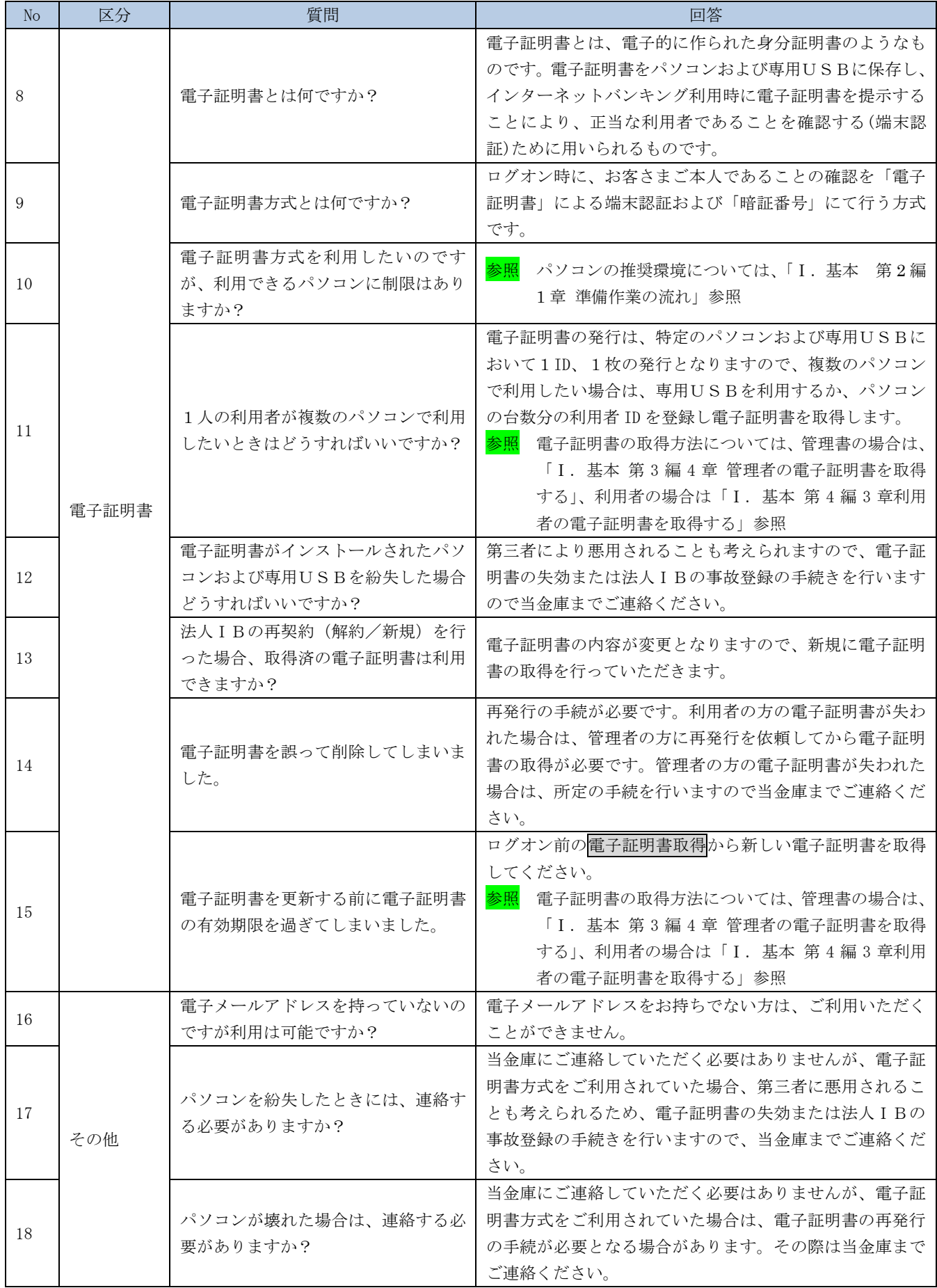